## Cheatography

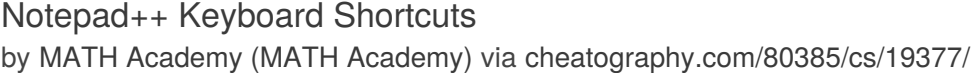

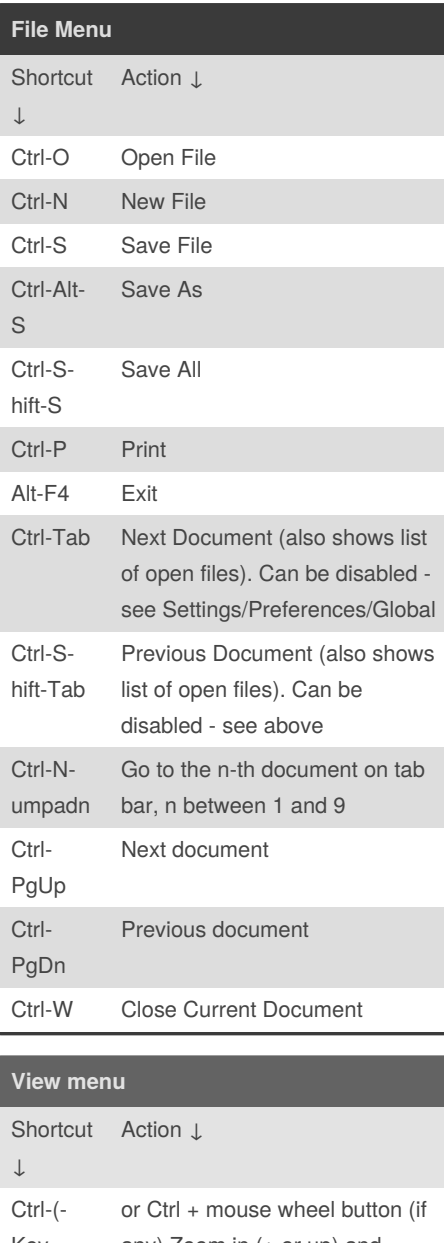

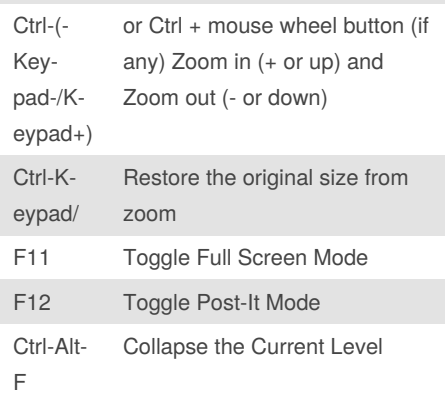

By **MATH Academy** (MATH Academy) [cheatography.com/math](http://www.cheatography.com/math-academy/)academy/

[www.math-ac.com/](http://www.math-ac.com/)

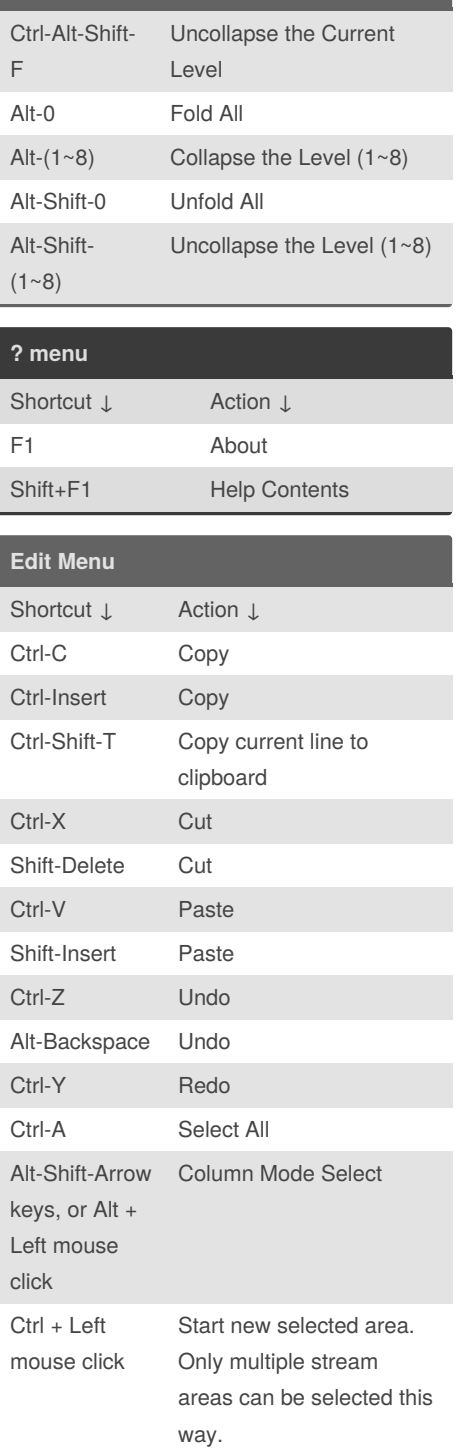

**View menu (cont)**

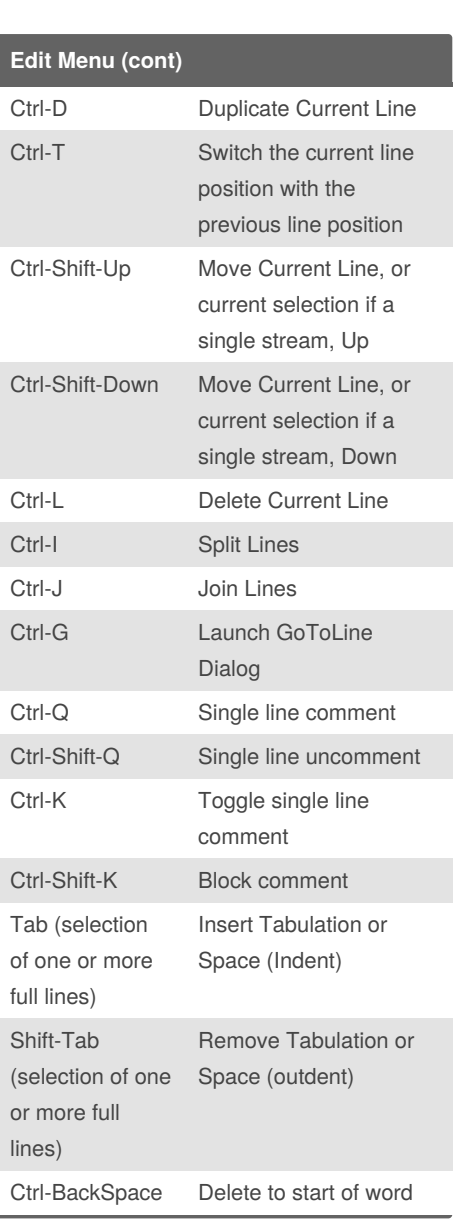

Published 17th April, 2019. Last updated 17th April, 2019. Page 1 of 2.

ALT-C Column Editor

Sponsored by **Readable.com** Measure your website readability! <https://readable.com>

## Cheatography

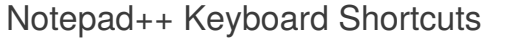

**Search menu**

by MATH Academy (MATH [Academy\)](http://www.cheatography.com/math-academy/) via [cheatography.com/80385/cs/19377/](http://www.cheatography.com/math-academy/cheat-sheets/notepad)

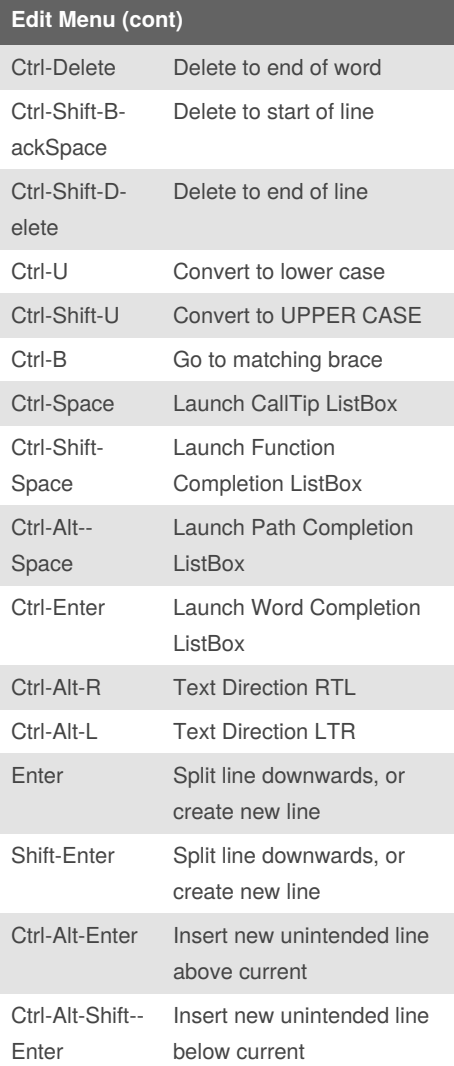

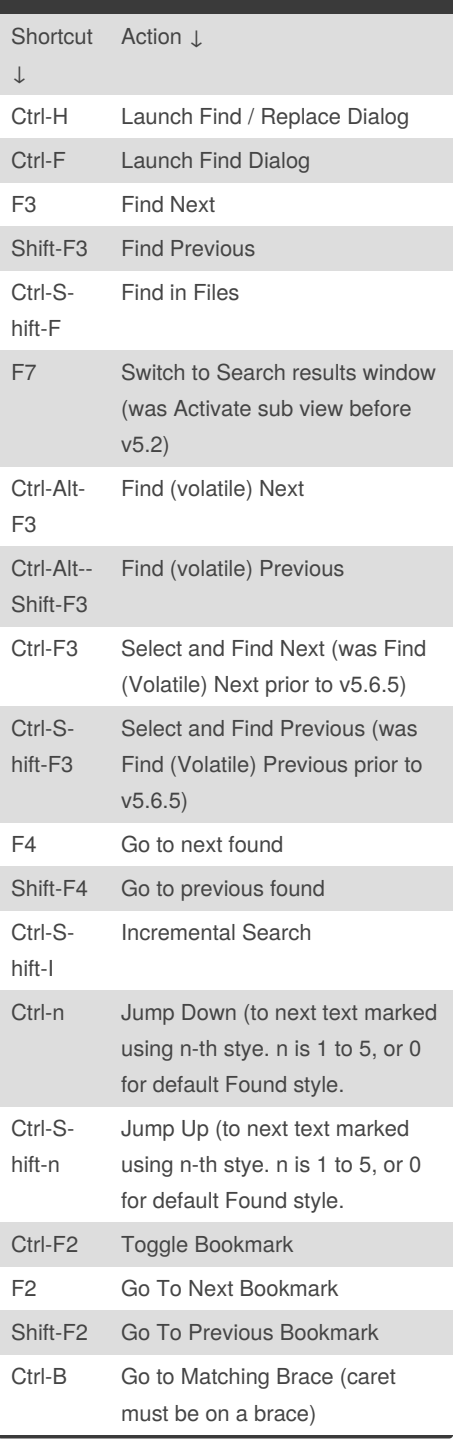

## **Search menu (cont)**

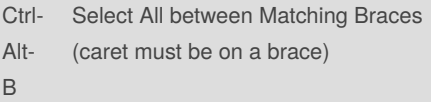

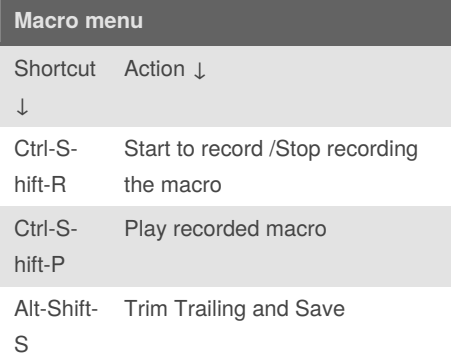

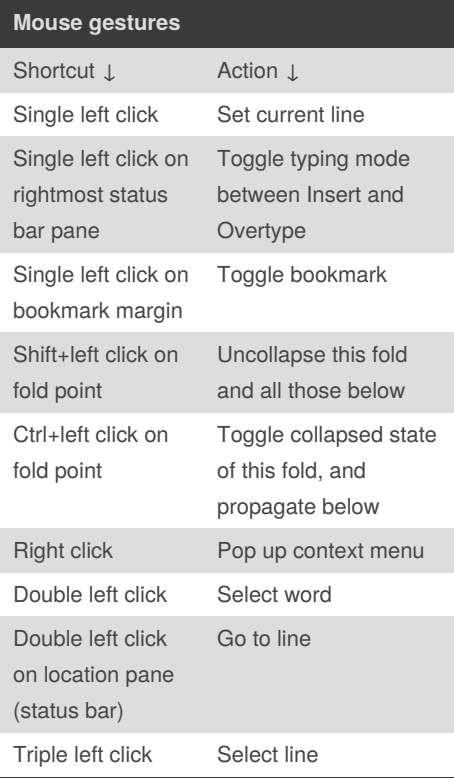

By **MATH Academy** (MATH Academy) [cheatography.com/math](http://www.cheatography.com/math-academy/)academy/

[www.math-ac.com/](http://www.math-ac.com/)

Published 17th April, 2019. Last updated 17th April, 2019. Page 2 of 2.

Sponsored by **Readable.com** Measure your website readability! <https://readable.com>